## ШИРОКОПОЛОСНЫЙ УСИЛИТЕЛЬ С ВЫХОДНОЙ МОЩНОСТЬЮ ДО 0,12 мВт И ДИАПАЗОНОМ РАБОЧИХ ЧАСТОТ DC—3,1 ГГц

## **ФУНКЦИОНАЛЬНАЯ СХЕМА**

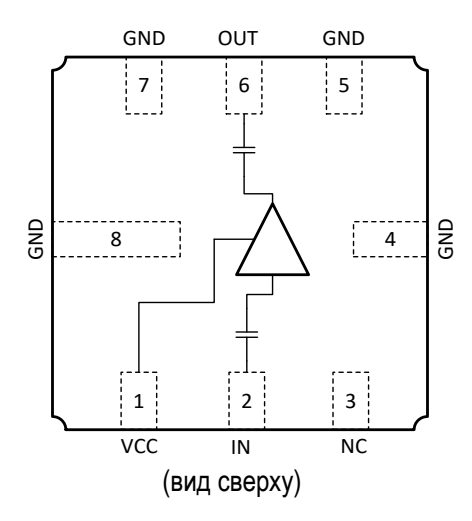

## **СПЕЦИФИКАЦИЯ**

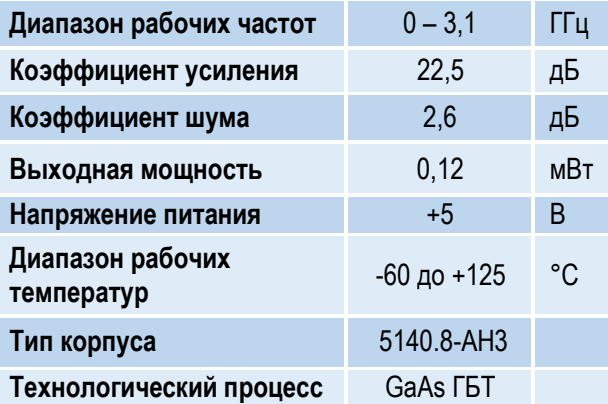

## **ПРИМЕНЕНИЕ**

- Усилители в трактах РЧ и ПЧ
- СВЧ измерительное оборудование
- Беспроводная и сотовая связь
- Усилители спутникового сигнала

## **КРАТКОЕ ОПИСАНИЕ**

**1324УВ10У** – СВЧ МИС малопотребляющего усилителя с выходной мощностью не менее 0,12 мВт, током потребления 8 мА и диапазоном рабочих частот 0 – 3,1 ГГц, согласованного по входу и выходу с линией, имеющей волновое сопротивление 50 Ом. СВЧ МИС изготавливается в металлокерамическом восьмивыводном корпусе 5140.8-АН3 размером 5x5 мм.

По входу и выходу усилителя установлены разделительные конденсаторы, интегрированные на кристалл.

### **ОСНОВНЫЕ ПАРАМЕТРЫ**

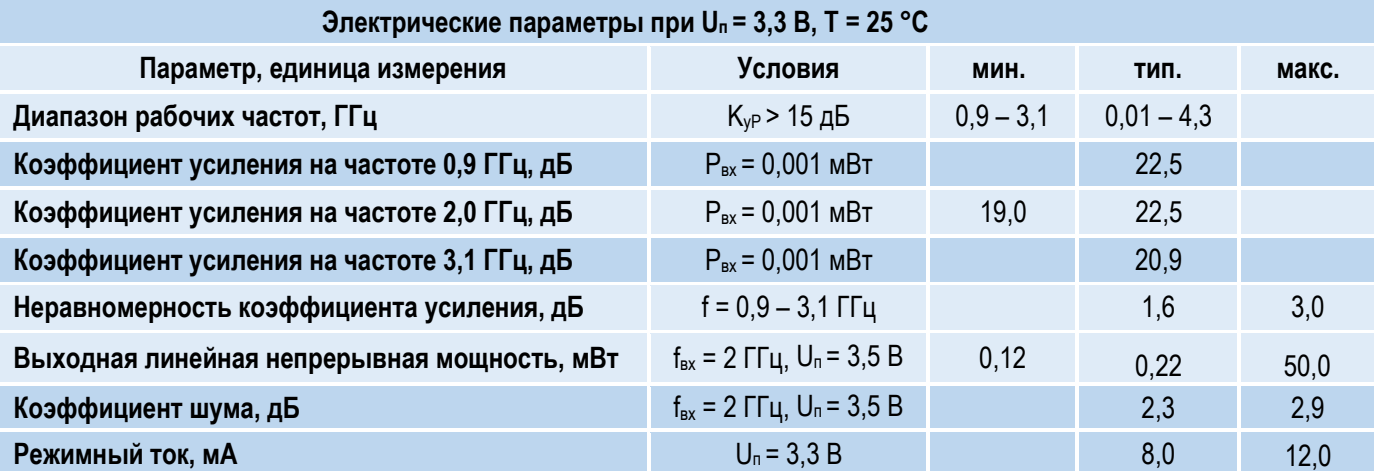

## ШИРОКОПОЛОСНЫЙ УСИЛИТЕЛЬ С ВЫХОДНОЙ МОЩНОСТЬЮ ДО 0,12 мВт И ДИАПАЗОНОМ РАБОЧИХ ЧАСТОТ DC—3,1 ГГц

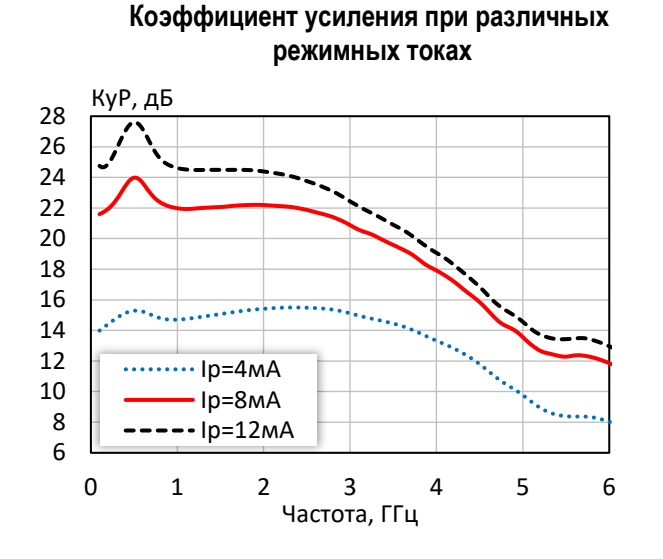

**Коэффициент отражения от входа при различных режимных токах**

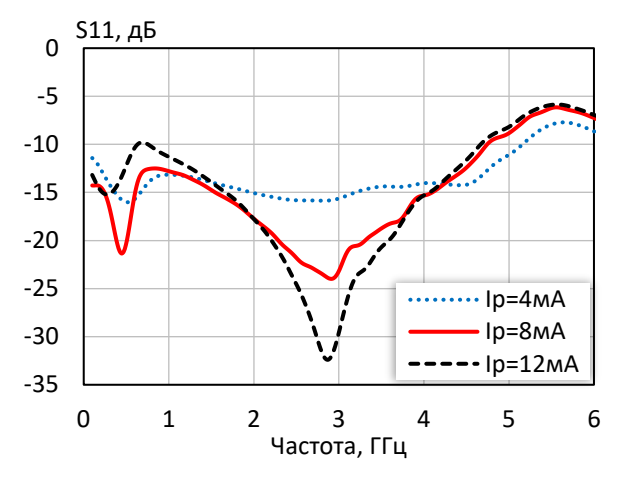

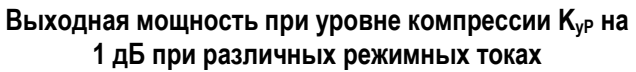

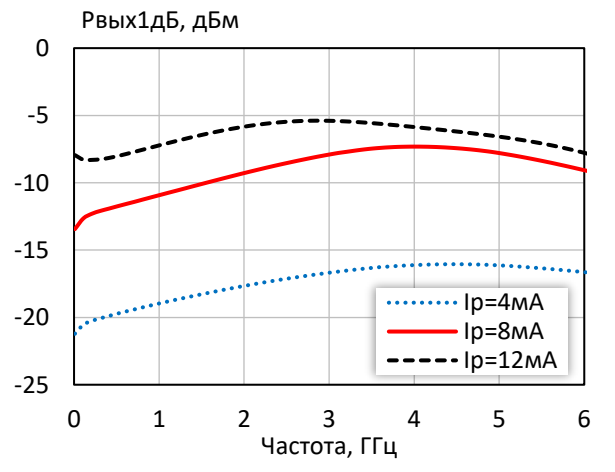

**режимных токах** -35 -30 -25 -20 -15 S12, дБ

**Коэффициент обратной передачи при различных** 

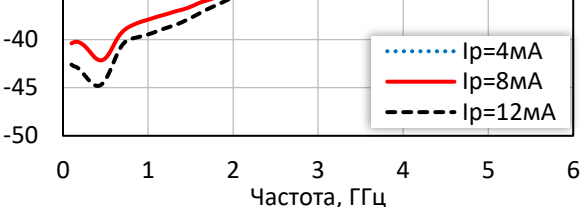

### **Коэффициент отражения от выхода при различных режимных токах**

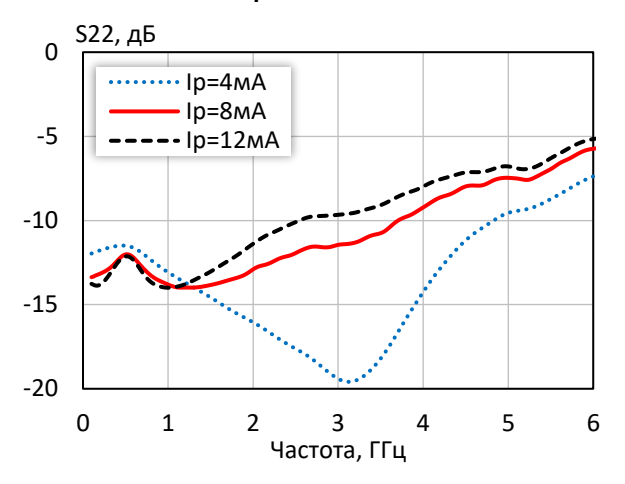

**Выходная мощность при уровне компрессии KуР на 3 дБ при различных режимных токах**

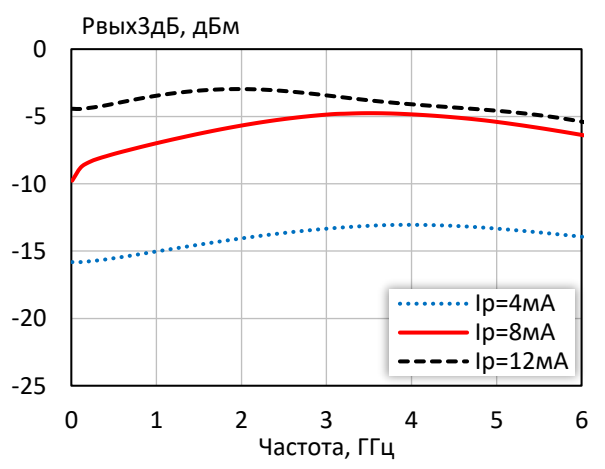

*© 2018 АО «НПП «Пульсар» 105187 г. Москва, Окружной пр., 27, телефон/Факс: (499) 745-05-44 доб. 1144 / (495) 365-04-70 E-mail[: designcenter@pulsarnpp.ru](mailto:designcenter@pulsarnpp.ru)*

*[http://www.pulsarnpp.ru](http://www.pulsarnpp.ru/)*

ШИРОКОПОЛОСНЫЙ УСИЛИТЕЛЬ С ВЫХОДНОЙ МОЩНОСТЬЮ ДО 0,12 мВт И ДИАПАЗОНОМ РАБОЧИХ ЧАСТОТ DC—3,1 ГГц

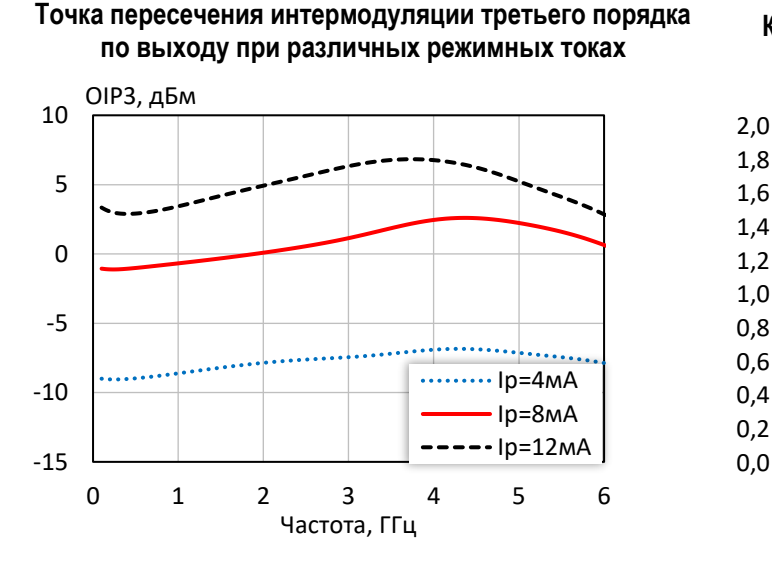

**Выходная мощность, коэффициент усиления, КПД по добавленной мощности (f = 10 МГц, I<sup>р</sup> = 8 мА)**

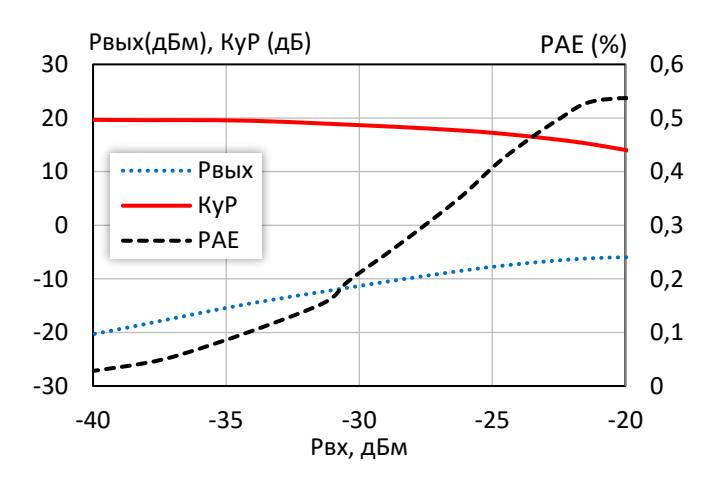

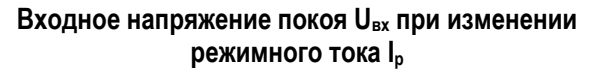

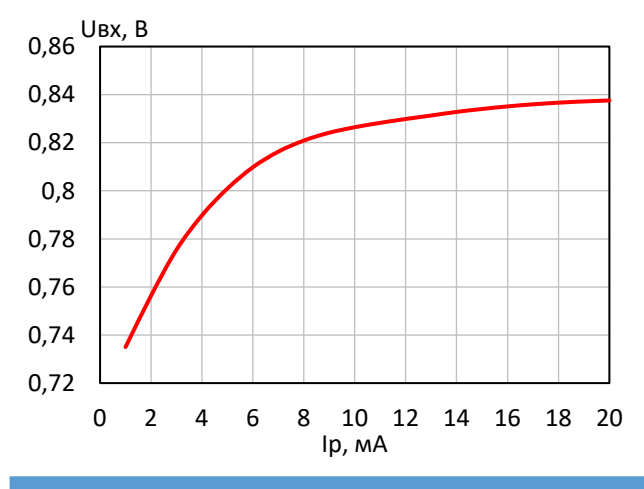

**КПД по добавленной мощности в точке Pвых3дБ при различных режимных токах** PAE, %

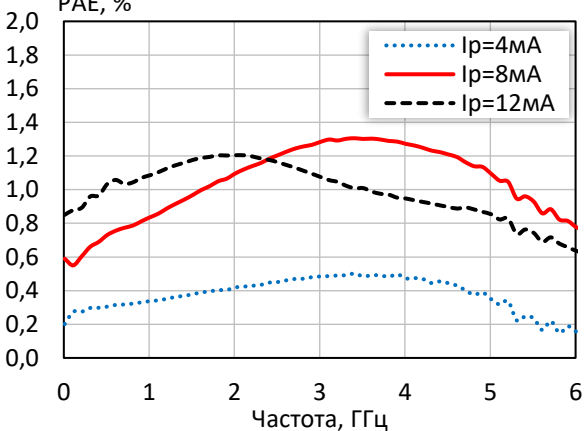

**Выходная мощность, коэффициент усиления, КПД по добавленной мощности (f = 3 ГГц, I<sup>р</sup> = 8 мА)**

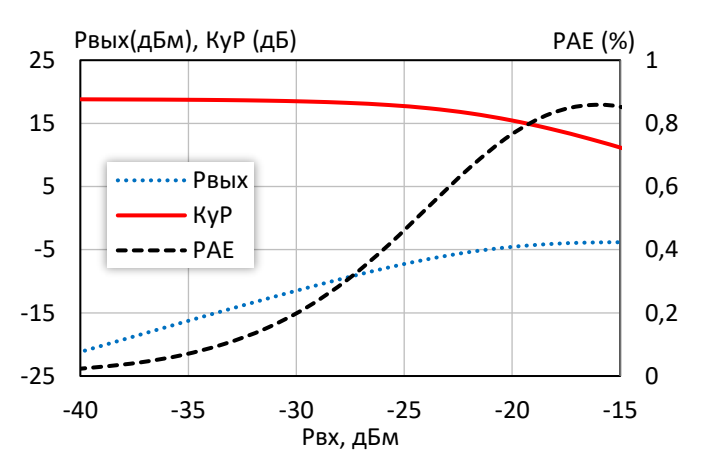

**Выходное напряжение покоя Uвых при изменении режимного тока I<sup>р</sup>**

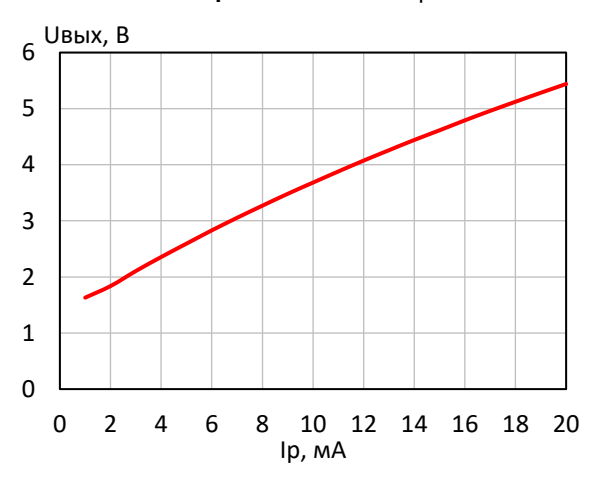

*© 2018 АО «НПП «Пульсар» 105187 г. Москва, Окружной пр., 27, телефон/Факс: (499) 745-05-44 доб. 1144 / (495) 365-04-70 E-mail[: designcenter@pulsarnpp.ru](mailto:designcenter@pulsarnpp.ru) [http://www.pulsarnpp.ru](http://www.pulsarnpp.ru/)*

## ШИРОКОПОЛОСНЫЙ УСИЛИТЕЛЬ С ВЫХОДНОЙ МОЩНОСТЬЮ ДО 0,12 мВт И ДИАПАЗОНОМ РАБОЧИХ ЧАСТОТ DC—3,1 ГГц

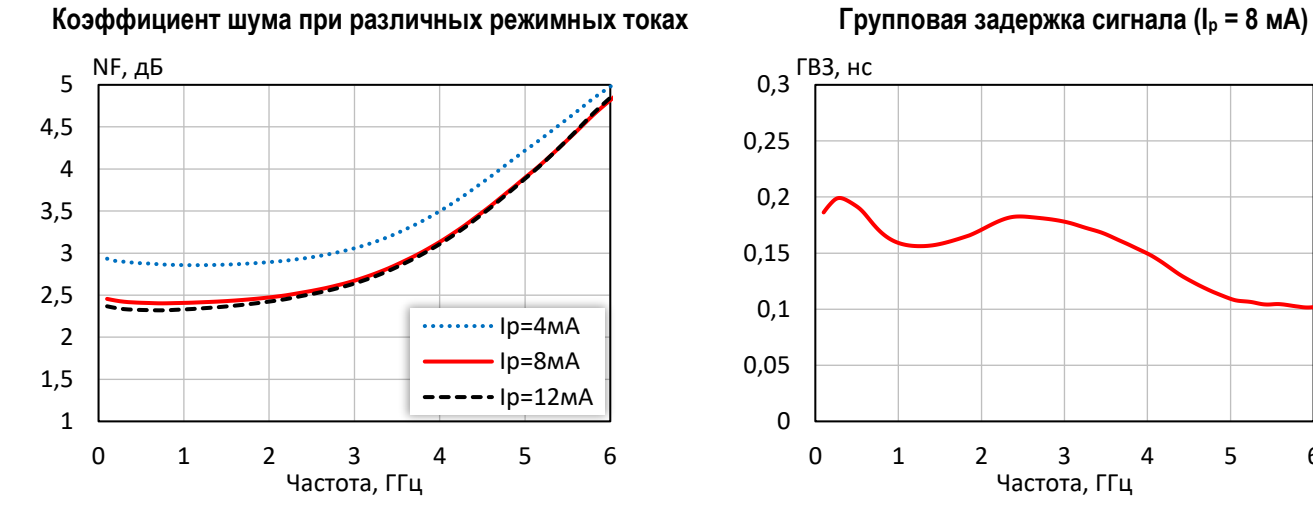

**Выходная мощность при уровне компрессии KуР на 1 дБ при различной температуре (I<sup>р</sup> = 8 мA)**

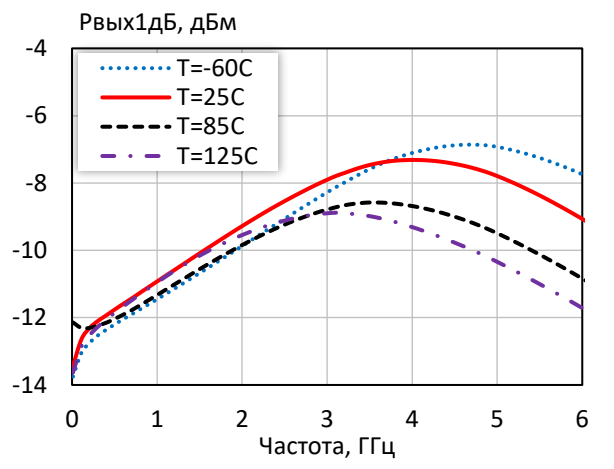

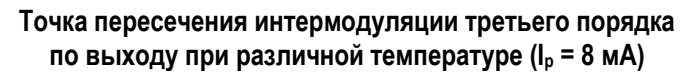

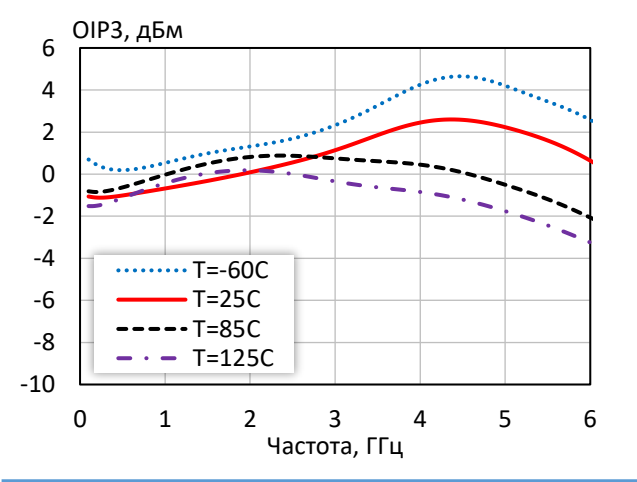

 $\overline{0}$ 0,05 0,1 0,15 0,2 0,25 0,3 <sup>ГВЗ, нс</sup> 0 1 2 3 4 5 6 Частота, ГГц

**Выходная мощность при уровне компрессии KуР на 3 дБ при различной температуре (I<sup>р</sup> = 8 мA)**

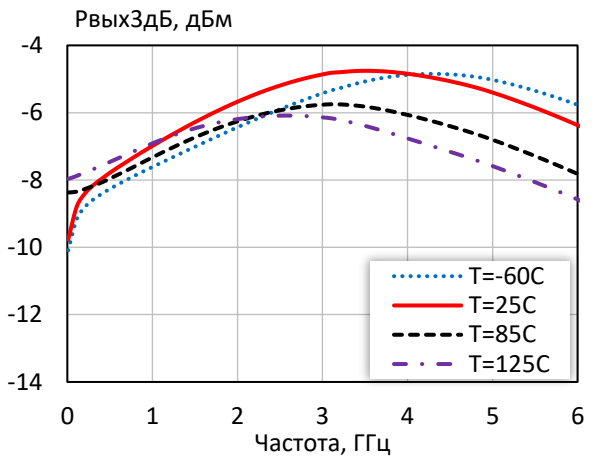

**Коэффициент шума при различной температуре (I<sup>р</sup> = 8 мA)**

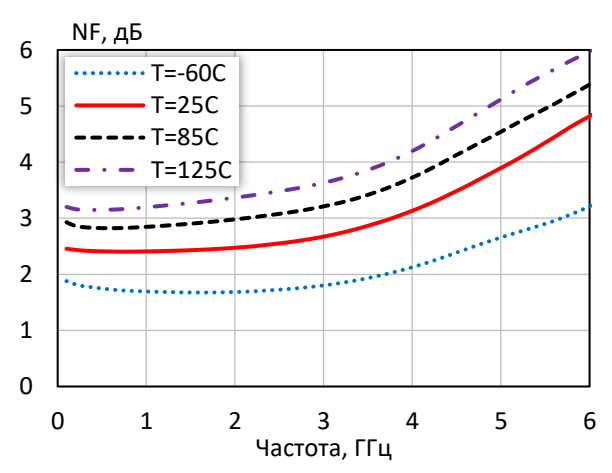

4

l

*© 2018 АО «НПП «Пульсар» 105187 г. Москва, Окружной пр., 27, телефон/Факс: (499) 745-05-44 доб. 1144 / (495) 365-04-70 E-mail[: designcenter@pulsarnpp.ru](mailto:designcenter@pulsarnpp.ru) [http://www.pulsarnpp.ru](http://www.pulsarnpp.ru/)*

## ШИРОКОПОЛОСНЫЙ УСИЛИТЕЛЬ С ВЫХОДНОЙ МОЩНОСТЬЮ ДО 0,12 мВт И ДИАПАЗОНОМ РАБОЧИХ ЧАСТОТ DC—3,1 ГГц

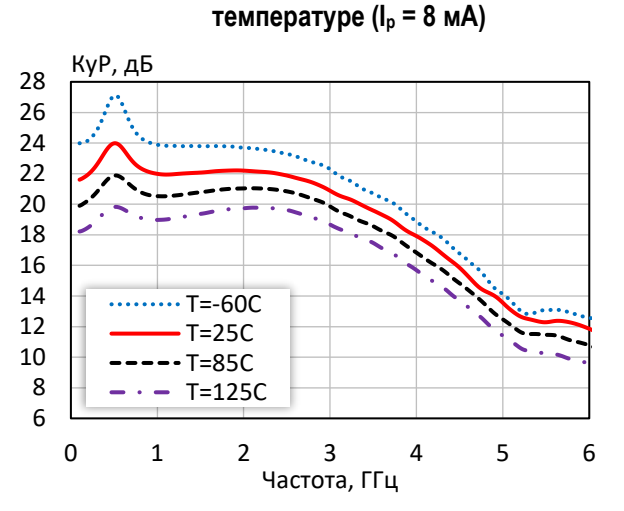

**Коэффициент усиления при различной** 

**Коэффициент отражения от входа при различной** 

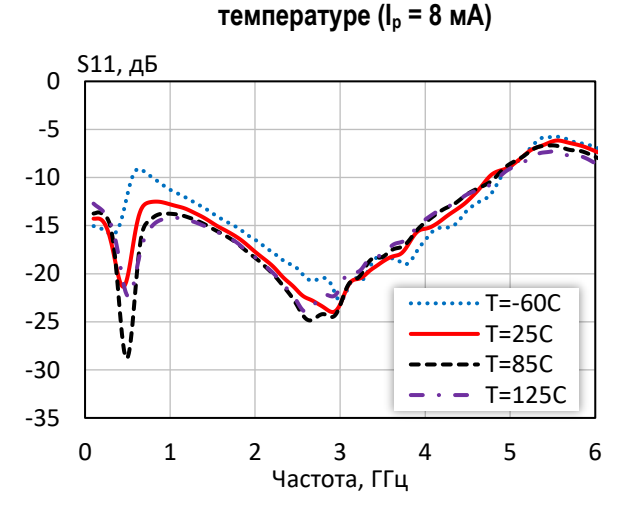

**Коэффициент обратной передачи при различной температуре (I<sup>р</sup> = 8 мA)**

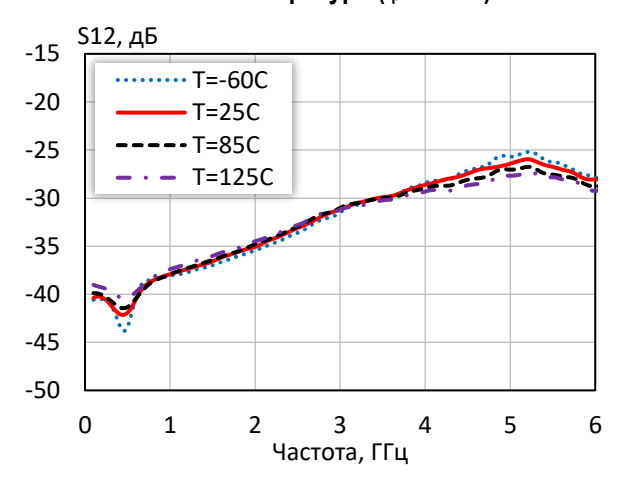

**Коэффициент отражения от выхода при различной температуре (I<sup>р</sup> = 8 мA)**

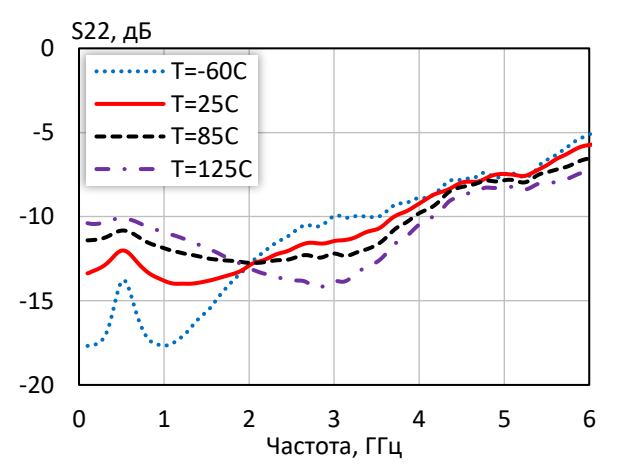

### l ШИРОКОПОЛОСНЫЙ УСИЛИТЕЛЬ С ВЫХОДНОЙ МОЩНОСТЬЮ ДО 0,12 мВт И ДИАПАЗОНОМ РАБОЧИХ ЧАСТОТ DC—3,1 ГГц

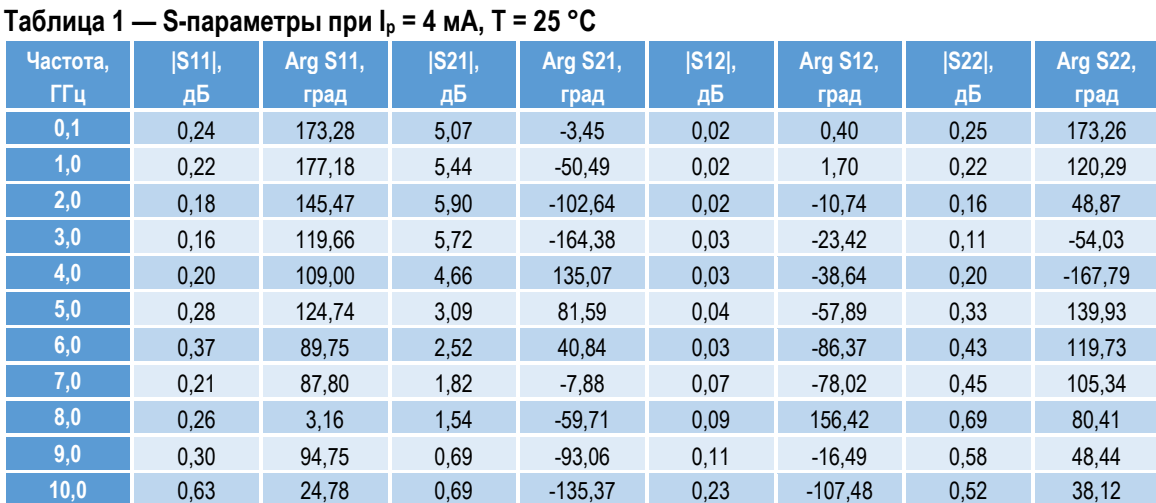

## **Таблица 2 — S-параметры при I<sup>р</sup> = 8 мА, Т = 25 °С**

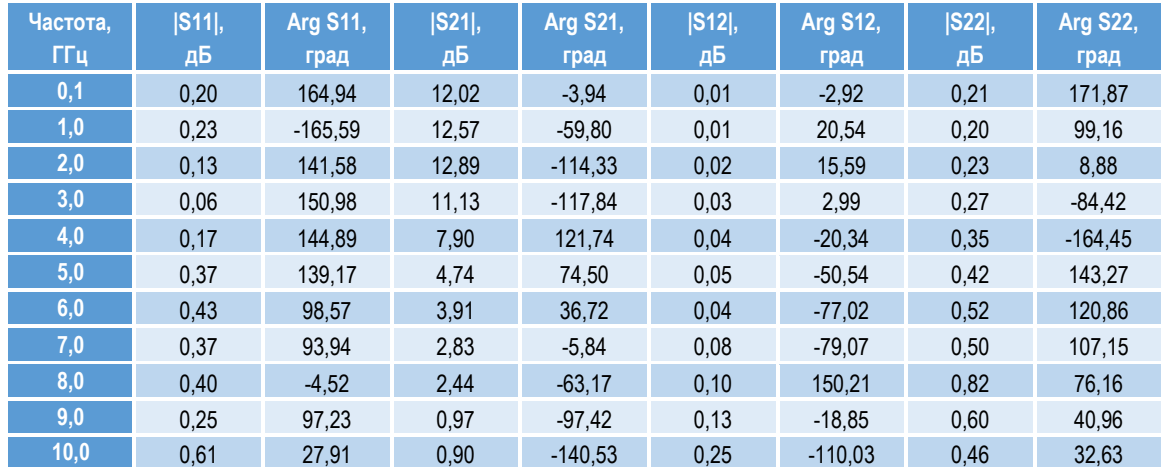

## **Таблица 3 — S-параметры при I<sup>р</sup> = 12 мА, Т = 25 °С**

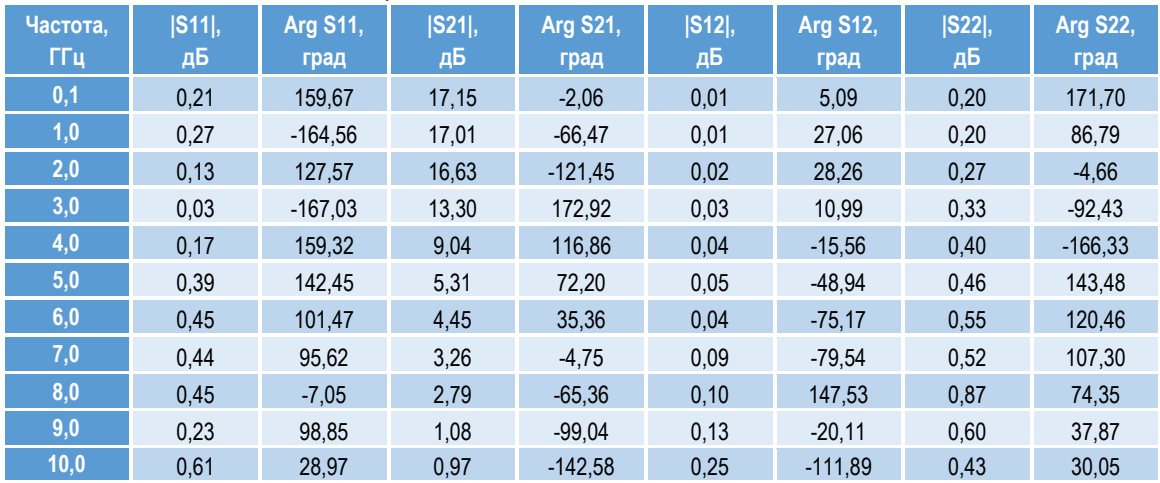

## ШИРОКОПОЛОСНЫЙ УСИЛИТЕЛЬ С ВЫХОДНОЙ МОЩНОСТЬЮ ДО 0,12 мВт И ДИАПАЗОНОМ РАБОЧИХ ЧАСТОТ DC—3,1 ГГц

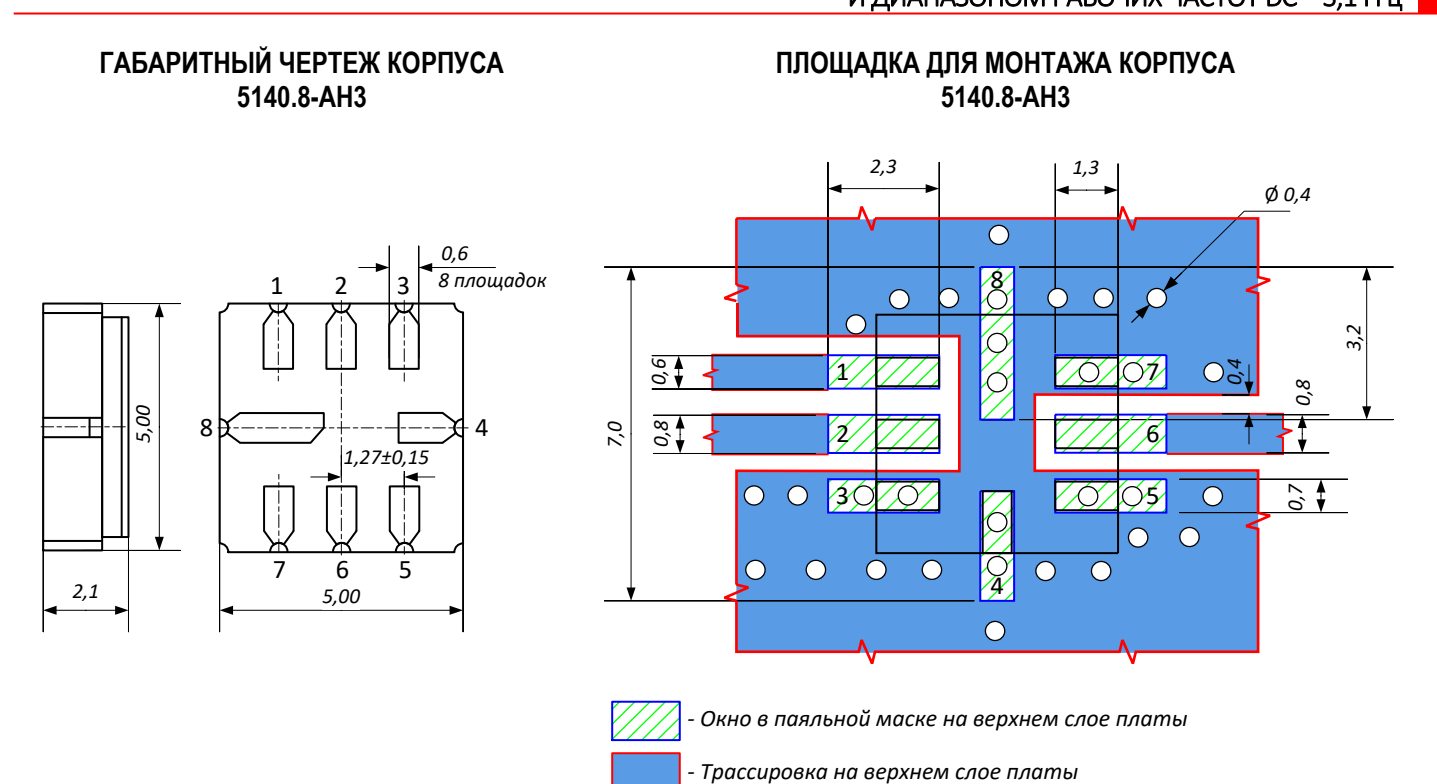

## **ПРЕДЕЛЬНЫЕ ЭКСПЛУАТАЦИОННЫЕ ПАРАМЕТРЫ**

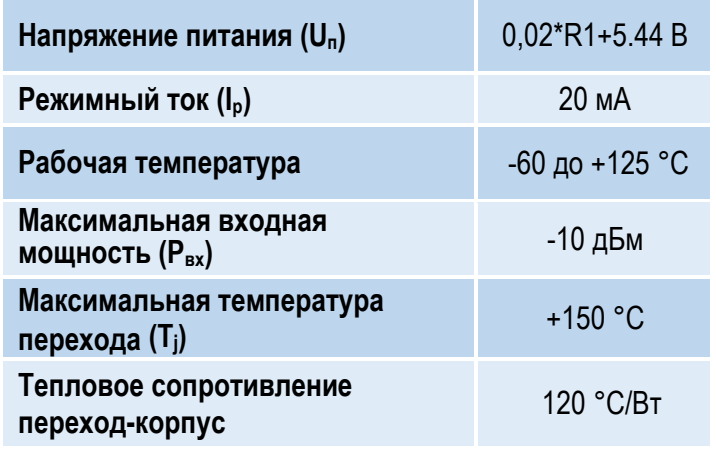

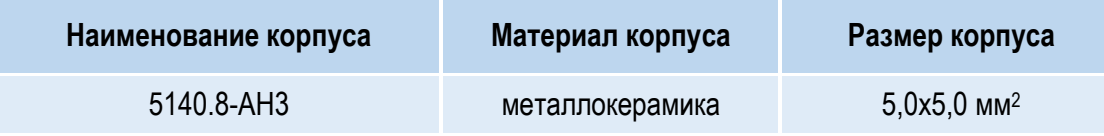

### l ШИРОКОПОЛОСНЫЙ УСИЛИТЕЛЬ С ВЫХОДНОЙ МОЩНОСТЬЮ ДО 0,12 мВт И ДИАПАЗОНОМ РАБОЧИХ ЧАСТОТ DC—3,1 ГГц

## **НАЗНАЧЕНИЕ ВЫВОДОВ**

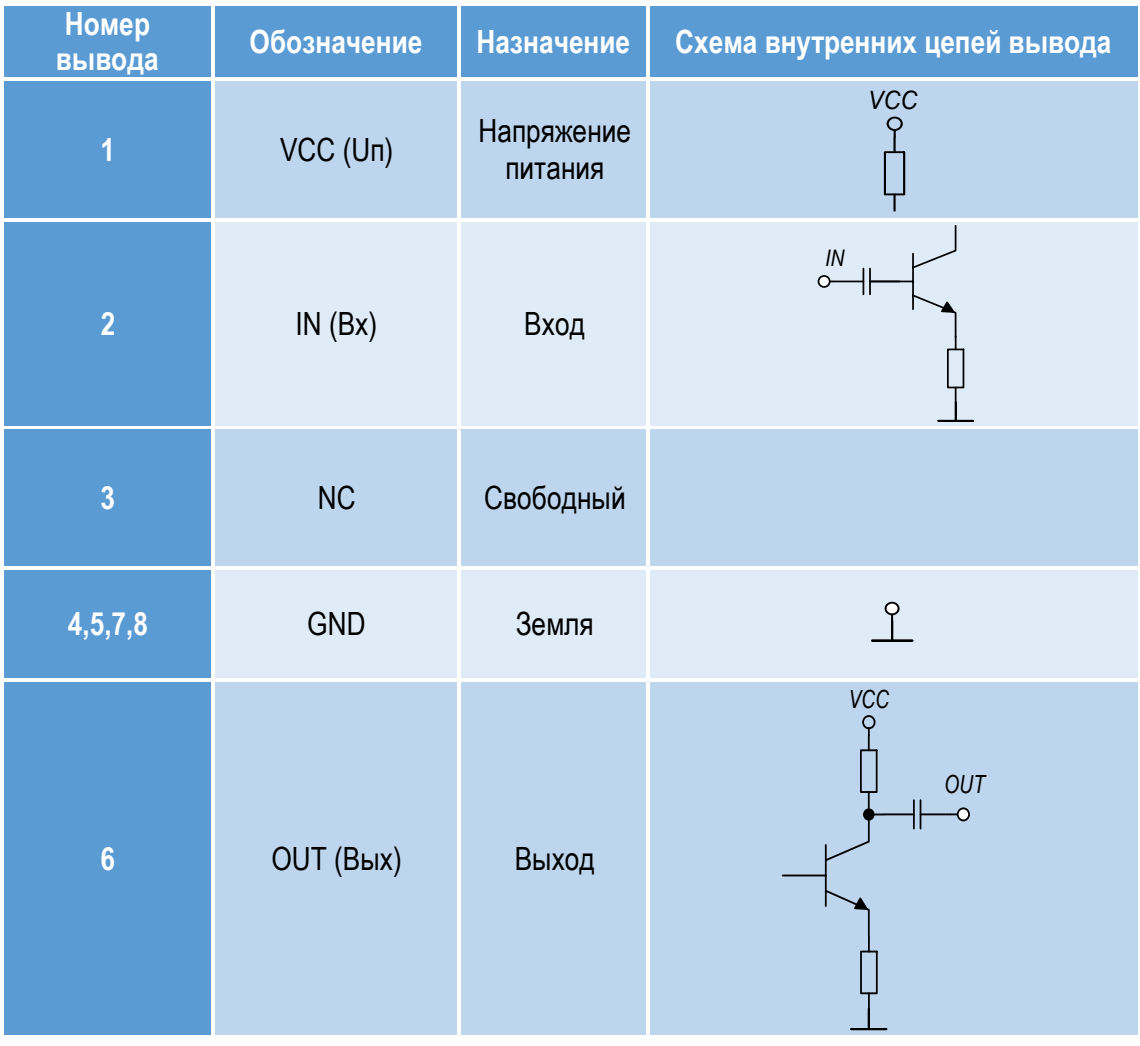

## **ТИПОВАЯ СХЕМА ВКЛЮЧЕНИЯ**

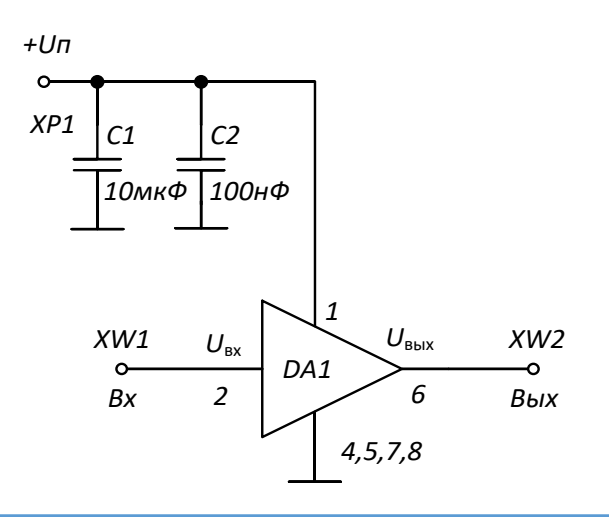

*© 2018 АО «НПП «Пульсар» 105187 г. Москва, Окружной пр., 27, телефон/Факс: (499) 745-05-44 доб. 1144 / (495) 365-04-70 E-mail[: designcenter@pulsarnpp.ru](mailto:designcenter@pulsarnpp.ru) [http://www.pulsarnpp.ru](http://www.pulsarnpp.ru/)*

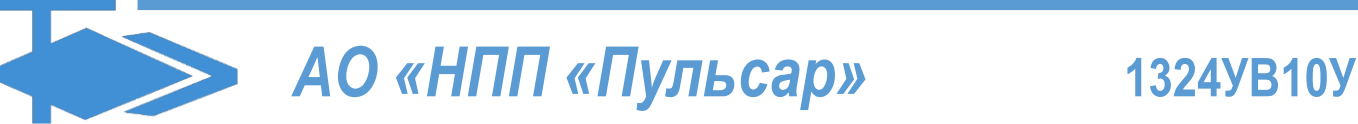

### l ШИРОКОПОЛОСНЫЙ УСИЛИТЕЛЬ С ВЫХОДНОЙ МОЩНОСТЬЮ ДО 0,12 мВт И ДИАПАЗОНОМ РАБОЧИХ ЧАСТОТ DC—3,1 ГГц

## **СПИСОК КОМПОНЕНТОВ ПЕЧАТНОЙ ПЛАТЫ**

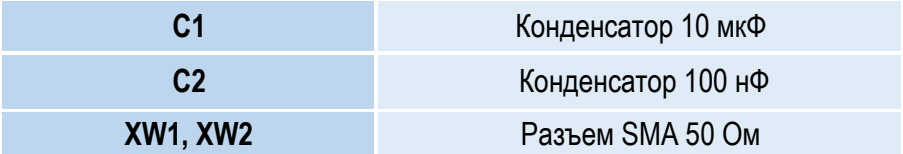

## **ИНФОРМАЦИЯ ДЛЯ ЗАКАЗА**

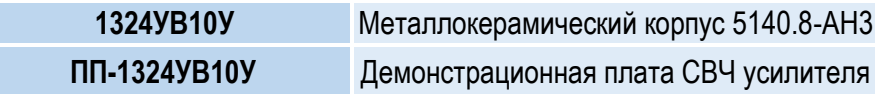

По вопросам заказа обращаться:

АО «НПП «Пульсар»

105187 г. Москва, Окружной пр., 27, Телефон/Факс: (499) 745-05-44 доб. 1144 / (495) 365-04-70

E-mail: [designcenter@pulsarnpp.ru](mailto:designcenter@pulsarnpp.ru)